# NowDocsBPM Suite 4.5 White Paper **A Technical Overview of NowDocsBPM Suite**

*BPM Software changes the way companies do business. It allows organizations to manage and automate their processes, which increases efficiency, productivity, and operational visibility. Companies who adopt BPM technology are demonstrating that they have a plan to compete in the global marketplace.*

*This white paper addresses the technical advantages of BPM Suite 4.5.*

# **Introduction**

#### **Intended Audience**

This white paper is intended for a technical audience. It assumes the reader has some business process or workflow knowledge and has an interest in Business Process Management Software (BPMS) applications. However, a very user-friendly appendix provides a quick reference to each out-ofthe-box activity.

#### **Document Purpose**

The purpose of this white paper is to help readers understand BPMS, particularly from

"BPM Suite provides deep process metrics that enable you to adapt quickly to changing business needs."

#### **Executive Summary**

What is a process? Simply put, a process is a series of steps intended to bring about a positive result. Your business is full of processes—some that are automated and some that involve people; some that use internal business systems and some that integrate with external systems. Because day-to-day business is made up of

processes, organizations that manage their processes using Business Process Management (BPM) technology are reaching unheard of industry-leading goals. They are reducing downtime, increasing data accuracy, and realizing substantial return on their investment.

Goal-oriented organizations are turning to BPM technology to drive out business costs, gain visibility, and improve responsiveness to the customer. Because BPM Suite is a goal-oriented BPM solution, it can help you manage your organization's processes and gain visibility into the people and systems involved in those processes. You can't enforce compliance or make intelligent business decisions without information, and BPM Suite provides deep process metrics that enable you to adapt quickly to changing business needs. With BPM Suite, your business is not trying to catch the competition, it's leading the competition.

"Goal-oriented organizations are turning to BPM…to drive out business costs, gain visibility, and improve responsiveness to the customer."

BPM Suite does not require a traditional deployment: drawn out, overly-complex, over-budget, and heavily dependent on IT code development. Instead, BPM Suite's agility allows you to design and to configure processes while gathering requirements. BPM Suite processes are designed for incremental, iterative deployments on a project-by-project basis.

BPM Suite is a complete package. Process owners can actively monitor their business processes (often referred to as Business Activity Monitoring or BAM). Executives can review business performance and monitor corporate controls, which are executed by BPM Suite and not people, so there are no errors or compliance concerns. Business Process Management is achieved using BPM Suite.

### **BPM Suite 4.5 Product Overview**

The following section discusses BPM Suite 4.5 and its ability to drive your organization forward.

#### **Introduction to BPM Suite 4.5**

BPM provides a unique focus on the people in your process - speeding implementation and customization for your technical team with pre-built solutions for each unique role, creating intuitive task-based dashboards for your users that drive productivity, and delivering targeted reporting and business monitoring for managers and executives.

"…one of the few BPMS applications built on the Microsoft .NET Framework…"

NowDocs has focused its development on providing a set of powerful tools for automating and managing people-intensive activities, while still offering the best of process automation and human worker interaction. BPM Suite is on its  $4<sup>th</sup>$  release and was developed from the beginning to be a 3<sup>rd</sup> generation Business Process Management Software (BPMS) application. BPM Suite is not just a Workflow or EAI application repositioned as BPM technology.

BPM Suite integrates seamlessly with existing resources based on the following standards:

- FTP
- HTTP
- ODBC
- OLE/COM/COM+
- SMTP
- SOAP
- XML/XSD

Also, because BPM Suite is one of the few BPMS applications built on the Microsoft .NET Framework, it integrates seamlessly with the following Microsoft applications:

- Access 2003
- Access 2007
- **•** Active Directory
- BizTalk Server
- $\bullet$  CRM 1.2
- $\bullet$ Dynamics CRM 3.0
- Excel 2003
- $\bullet$  Excel 2007
- Exchange Server  $\bullet$
- InfoPath 2003
- InfoPath 2007
- LiveMeeting 2005
- MOSS 2007
- Outlook 2003  $\bullet$
- SharePoint Portal Server
- SQL Server 2000
- SQL Server 2005  $\bullet$
- Visio 2003  $\bullet$
- Windows SharePoint Services
- Word 2003
- Word 2007

BPM Suite includes solution accelerators that help you quickly implement processes that involve these Microsoft applications. BPM's interpretive XML approach enables you to make in-flight changes to processes.

BPM Suite is designed to be deployed incrementally. This means that hardware and software requirements can also be purchased incrementally to support processes running in BPM Suite.

System requirements to start designing and deploying processes include the following:

- Windows Server 2000, 2003 Enterprise Edition or Standard Edition
- Pentium 1 GHz CPU
- 1 GB of RAM
- 5 GB of usable disk space
- .NET Framework 2.0
- SQL Server 2005 or Express
- IIS 5.0 or later
- MSMQ 2.0 or later

As discussed in later sections, BPM Suite supports load balancing and clustering to take maximum advantage of multiple-server environments.

# **Product Features by Application**

BPM Suite 4.5 is comprised of five applications—BPM Designer, BPM Web, BPM To Go, BPM Engine, and BPM Reporting. These applications are discussed on the following pages.

#### **BPM Designer**

BPM Designer's intuitive user interface and agile process capability make it easy for process owners to design and manage business processes. Each of the more than 75 activities, which are Web services that allow the user to execute a specific action, has a unique user interface that makes it a matter of point-and-click for process owners to map information between activities.

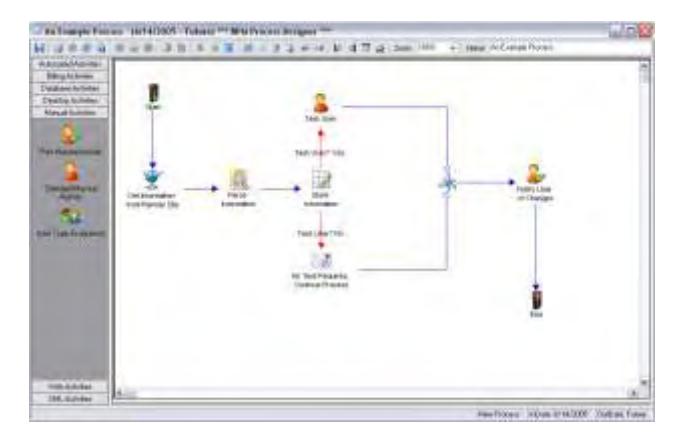

In Designer, processes are configured and not coded; all process definition information you provide is stored in a database and not a compiled file. This means you can edit information during process execution, and the new XML content will be included with the existing execution's results. This approach results in an agile BPMS technology that cannot be replicated by code generating technologies.

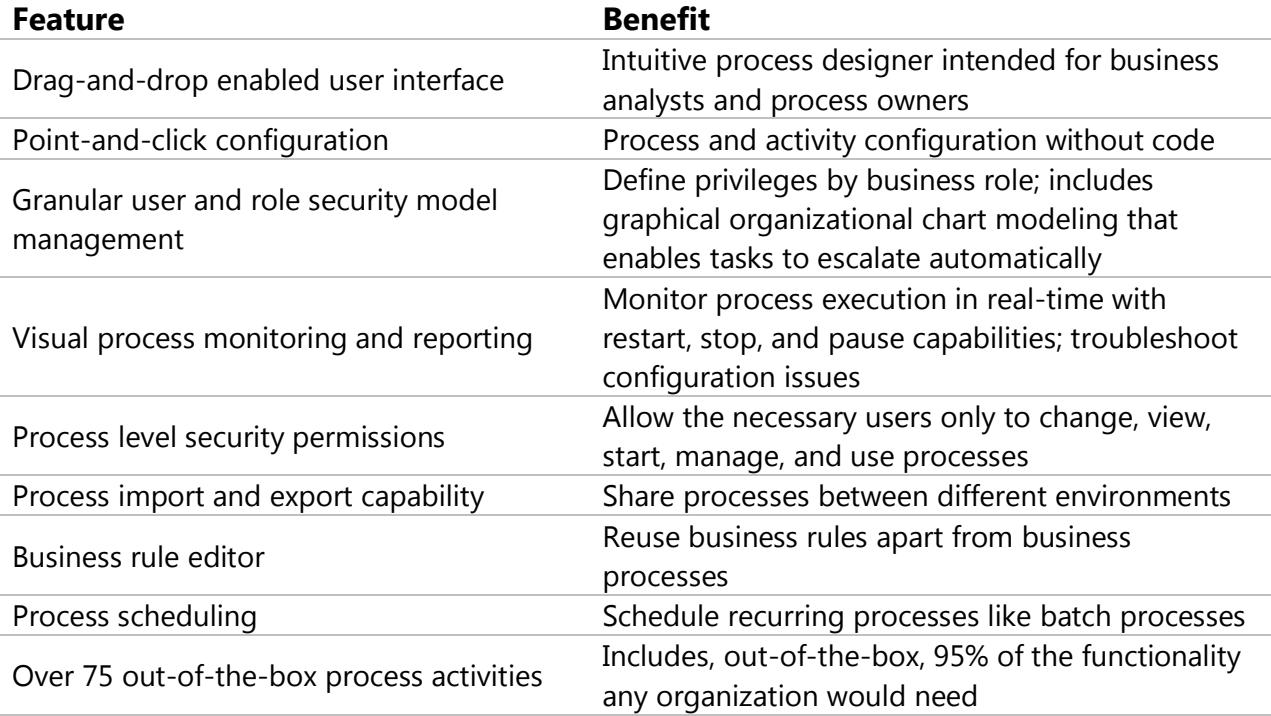

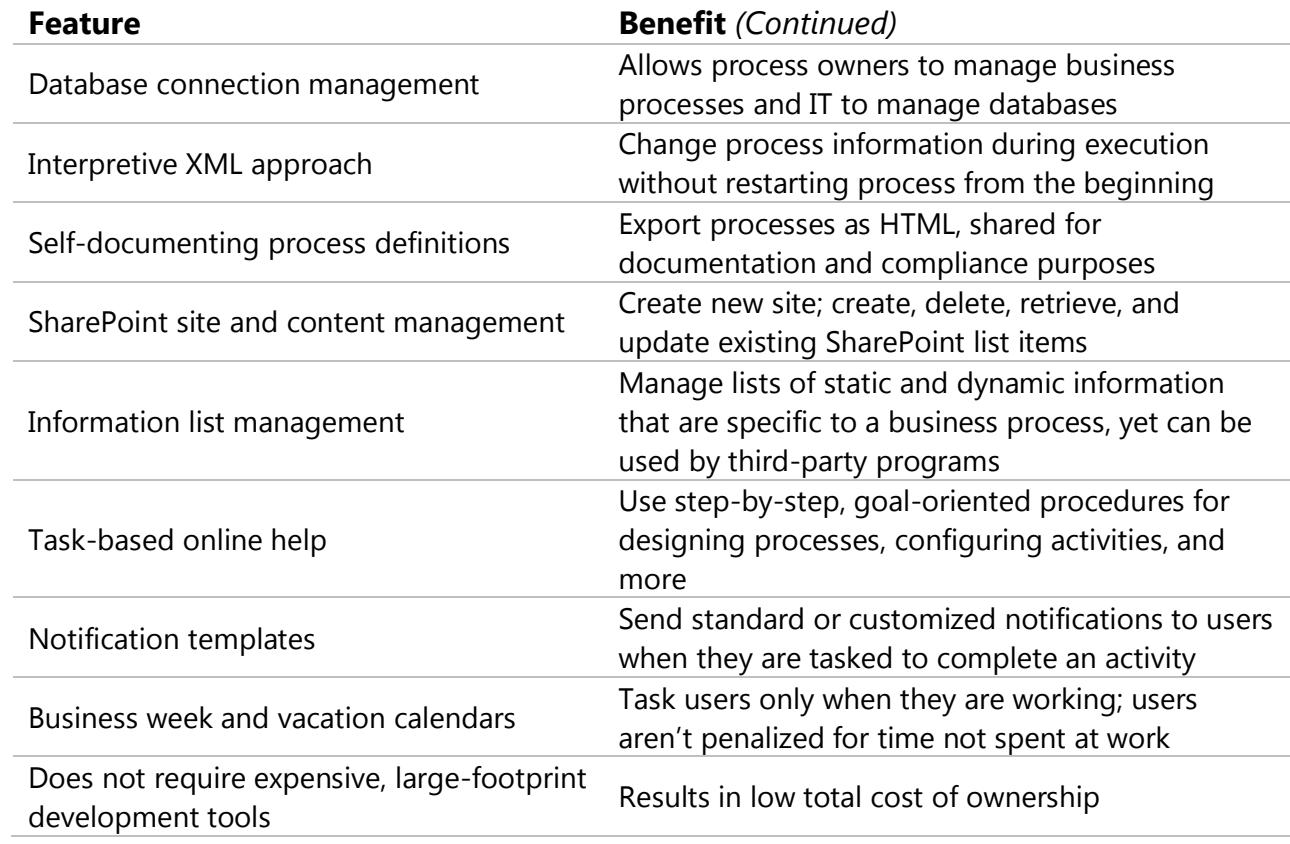

#### **BPM Web**

BPM Web provides workers with a fully-customizable, Web-based task portal for managing their own tasks and the tasks of their subordinates. Workers can track the progress of their processes and access the Executive Dashboard to view business metrics.

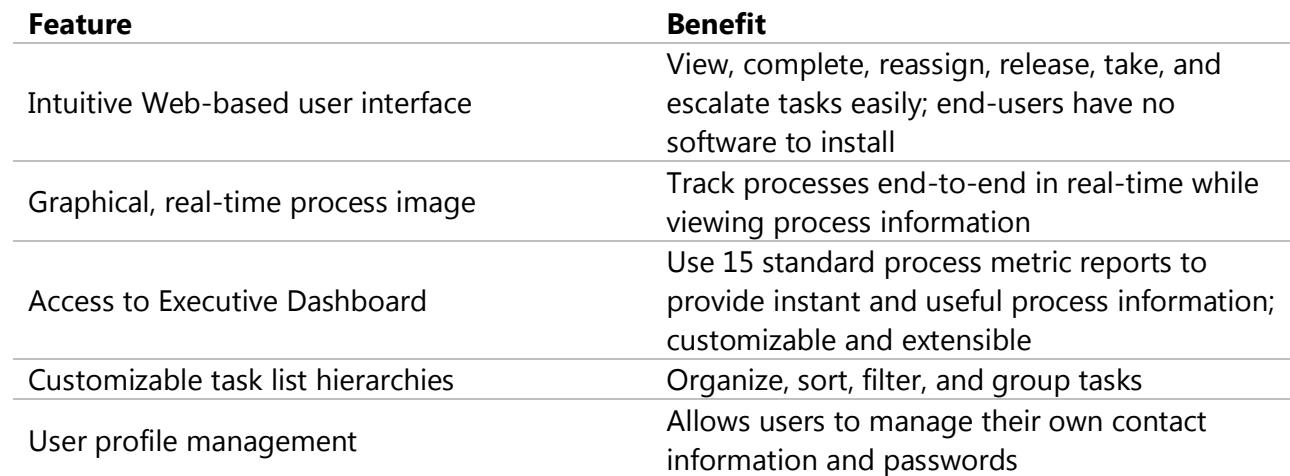

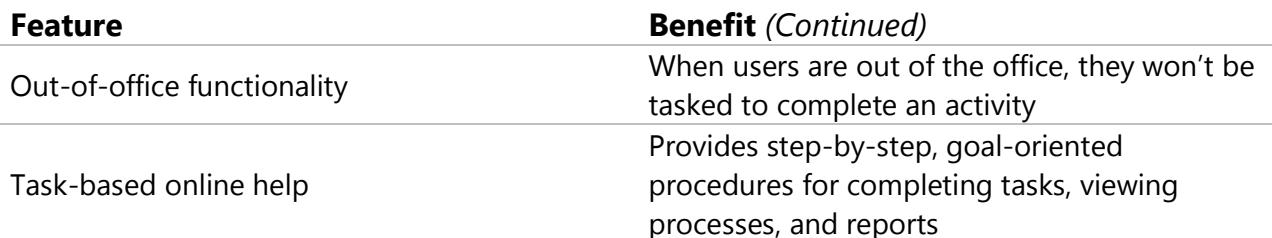

### **BPM To Go**

BPM To Go provides workers with an on-the-go, mobile solution for managing manual tasks. Users can manage simple tasks via Web-enabled PDAs and mobile phones.

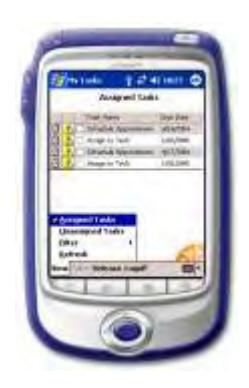

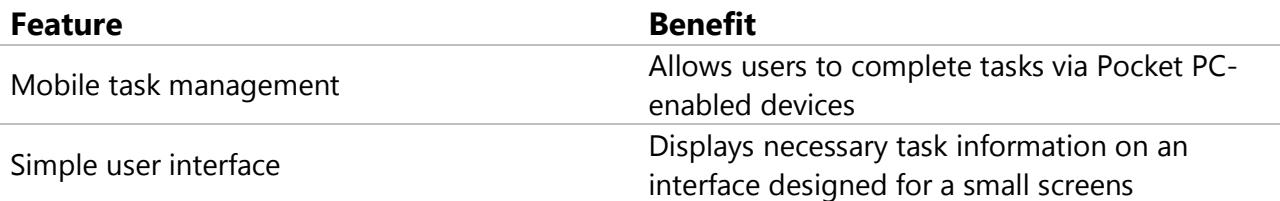

### **BPM Engine**

The BPM Engine coordinates the transfer of information between business activities and the people that interact with a process. Process state, logic, execution of tasks, and invoked applications are all called by the scalable, business-rule driven, service oriented architecture of the BPM Engine.

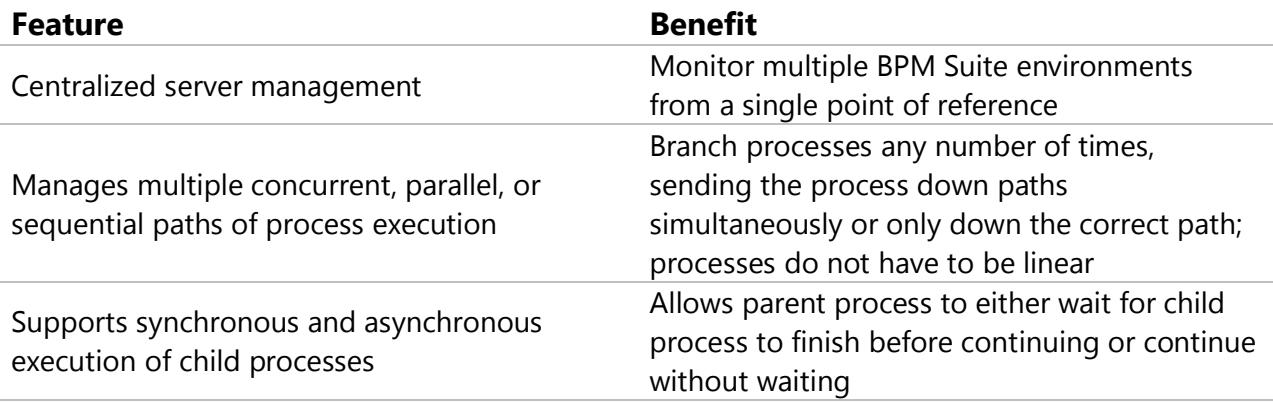

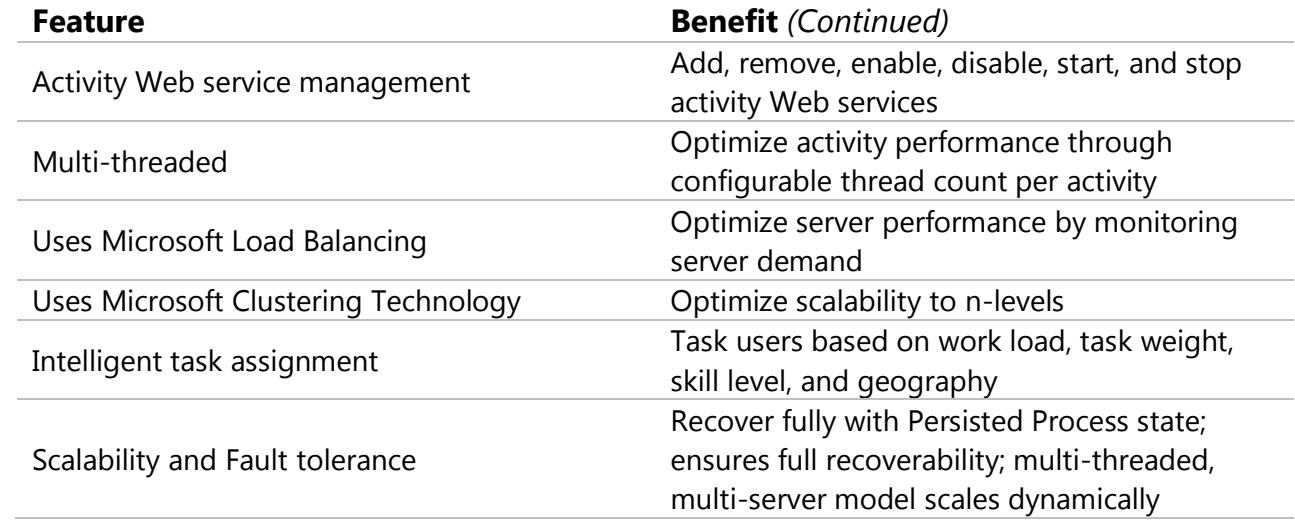

Additional information about the BPM Engine and its architecture can be found in the *BPM Suite Architecture* section of this document.

### **BPM Reporting**

BPM Suite 4.5 has two levels of reporting. On the micro level, process owners can view in realtime information at each step of their process. On the macro level, executives can view process metrics to see where processes can be improved. BPM Reporting answers the question *Where are the process bottlenecks?*

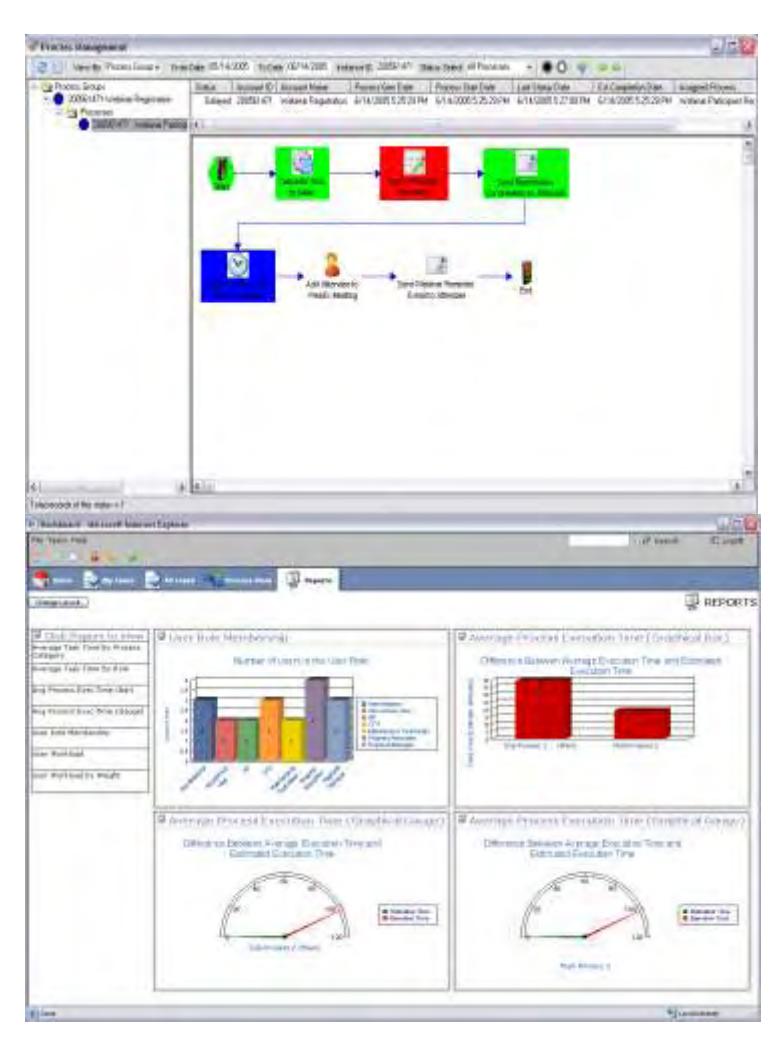

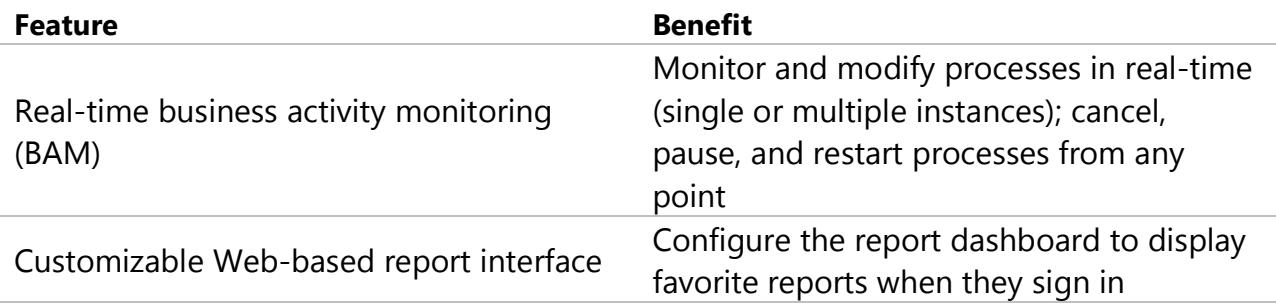

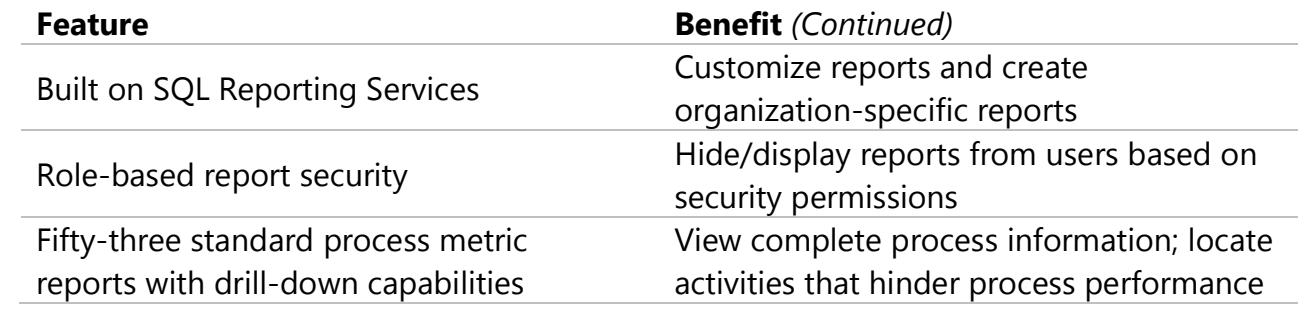

# **BPM Suite 4.5 and Microsoft Office SharePoint Server 2007**

New to BPM Suite 4.5 are the Microsoft Word 2007, Excel 2007, and InfoPath 2007 activities for retrieving and updating information in those files. The activities are closely integrated with the Microsoft Office SharePoint Server 2007.

#### **Microsoft Word 2007**

The BPM Suite 4.5 activities for Word 2007 leverage Microsoft's new document format (\*.docx). BPM Suite makes use of the new document format in two ways. First, it eliminates the need to have Microsoft Office installed on the BPM Engine server. Second, to form controls in Word, you can now automatically read information from and write information to the program. There are no proprietary NowDocs tags to include in the document.

"…load a workbook, calculate values in the workbook, call custom code, and refresh data…"

Reading information from a Microsoft Word document was not an out-of-the-box capability prior to BPM Suite 4.5. However, BPM Suite 4.5 allows you to read from and write to a Word document, whether it is stored on a server, on SharePoint, selected as a template file, or just being passed through the process. Also, you can retrieve and update the document's properties title, subject, author, category, and more.

You can retrieve and update these same properties in Excel 2007 workbooks using BPM Suite 4.5.

#### **Microsoft Excel 2007**

Building on Microsoft's new Excel workbook format (\*.xlsx), are BPM Suite 4.5's Excel 2007 activities. The Excel activities allow flexible, point-and-click integration with Microsoft Excel 2007 documents. Businesses that use Excel will realize how quickly they can accomplish information management and compliance by automating the process of passing of workbooks and the information they contain to the necessary audiences.

# "…retrieve and update the document's properties—title, subject, author, category, and more."

Building on SharePoint Services 3.0 and the Excel Services Architecture, the Excel 2007 activities allow a process to load a workbook, calculate values in the workbook, call custom code, and refresh data external to the process. All of that functionality can be obtained without having to make a copy of the workbook for the BPM Engine to use when managing a process.

#### **Microsoft InfoPath 2007**

As discussed in the following section, you can start a process by submitting an InfoPath form. And now with BPM Suite 4.5, you can retrieve information from forms and save information to forms.

InfoPath forms can be pre-populated and then used to task an Information Worker to validate, update, and complete. When complete, BPM Suite can retrieve information from the form and pass it to the next step in the process.

### **Solution Accelerators**

In addition to the Office 2007 activities mentioned in the previous section, BPM Suite includes the following out-of-the-box Solution Accelerators.

### **Microsoft Office SharePoint Services and SharePoint Portal Server**

You can interact with SharePoint sites by using the Web parts, the initiator, and the activities. The SharePoint initiator can monitor sites and start processes. The SharePoint Web Parts can be added to a site to integrate BPM process monitoring and task completion. The SharePoint activities can be used in Designer to develop processes which manage SharePoint content.

# ...SharePoint document library events can be configured to start processes…"

#### *Web Parts*

You can use NowDocs' SharePoint Server Web Parts to enable workers to complete tasks and view the status of processes within SharePoint. The Web Parts provide the same functionality available in BPM Web, relieving users of having to learn BPM Web if they are already familiar with SharePoint. Plus, users can complete tasks or monitor processes in SharePoint. In the following graphic, two web parts display BPM Process Selector and BPM Process Viewer. This view is similar to what you would see in the Process Management window of BPM Designer.

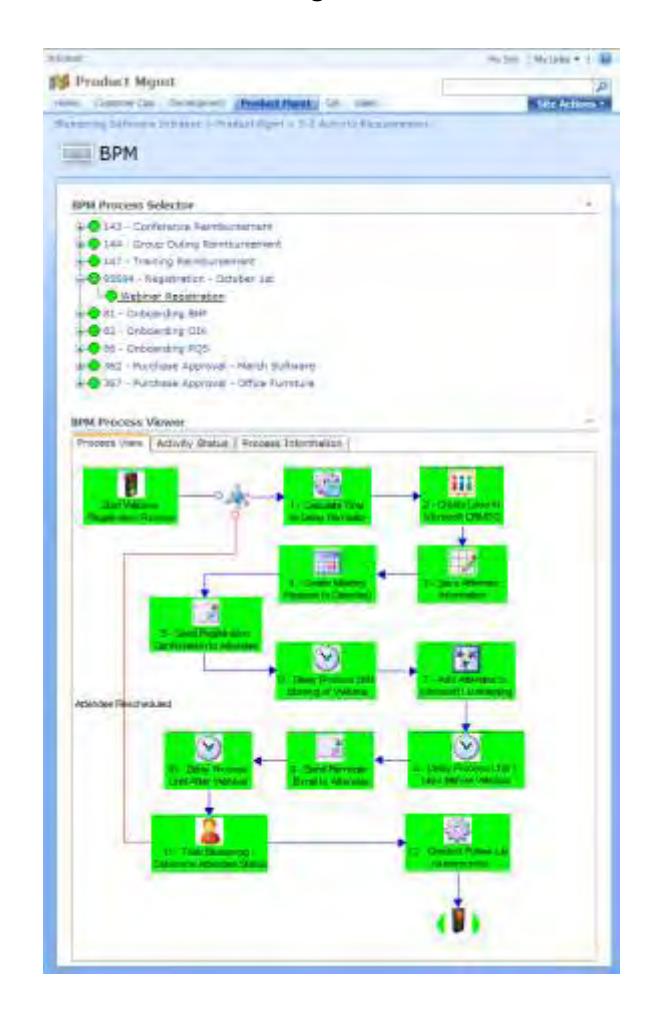

#### *Initiator*

By registering the built-in, BPM Suite .NET initiator with SharePoint, events from document libraries, sites, lists, wikis, and more can be configured to start processes managed by BPM Suite. For example, you can start a process based on any one of SharePoint's eight document library event handlers. This solution accelerates

document management, which might include change management and document approval processes. Once configured—not coded—BPM Suite handles the process of moving a document through the appropriate steps.

# "BPM Suite adds backend process management functionality."

#### *Activities*

You can even manage SharePoint Web sites using BPM Suite activities. Through easy to use, unique user interfaces, process designers can develop processes that create SharePoint sites as well as create, delete retrieve, and update SharePoint list items while operating in Designer. This functionality streamlines business processes by automating site content management.

#### **Microsoft Office 2003**

Because BPM Suite is built on the Microsoft .NET Framework, which is discussed more in the *BPM Suite Architecture* section, it integrates completely and seamlessly with Microsoft Office applications. BPM Suite can read information from BizTalk and CRM, which can then be used to populate Excel and Word templates. Re-keying information—and the mistakes commonly associated with manually re-keying information—into spreadsheets and form letters is eliminated. You can use activities like the Excel Reader to read specific cells of information or rows of information from Excel files. These activities accelerate common office tasks and unite

organizations that work in different applications.

#### **Microsoft InfoPath 2003**

With BPM Suite's close ties to Microsoft InfoPath 2003, organizations can accelerate the move from paper-based documents to digital knowledge management. When process owners create a form using InfoPath, they can add a reference to a Web service that starts a process in BPM Suite. Then, when users view the form, the information they enter in the InfoPath fields becomes information in a business process. When users submit the InfoPath form, the Web services passes information to the process in the BPM Suite. Form development takes only minutes thanks to InfoPath's drag-and-drop, point-and-click interface.

...[BPM] streamlines business processes by automating site content management."

#### **Microsoft CRM 1.2 and CRM 3.0**

You can enhance your implementation of Microsoft CRM 1.2 and 3.0 by using BPM Suite to add back-end process management functionality. You can configure—not code—a .NET assembly that starts a process in BPM Suite following an event in Microsoft CRM, such as the creation of a new account. Information stored in CRM can then be passed through a process that connects users who do not have access to CRM.

Processes managed by BPM Suite can also contain steps that create, retrieve, update, and delete CRM entities. For example, you could use data in an Excel document to create a new CRM entity—a task that users had manually perform before.

#### **Microsoft BizTalk Server 2006**

BizTalk Server represents the best-of-breed .NET platform for developing integration centric applications, and BPM Suite represents the best-of-breed, pure-play human worker and desktop application process management tool on the .NET platform.

# "…[BPM Suite] integrates easily with the office applications that workers use most."

You can start processes in BPM Suite following a BizTalk orchestration event. Additionally, BPM Suite extends BizTalk Human Workflow Services (HWS) with task assignment models that consider role, workload, and geography. Used together, BPM Suite and BizTalk can rapidly produce compelling solutions that allow IT to focus on complex system-to-system integrations while process owners focus on human workflow and business rule modeling. In the end, BPM Suite and BizTalk deliver more results for the business.

#### **Microsoft Live Meeting 2005**

Automate your company's demo sign-ups. Manage meeting reminders. Get more out of Microsoft Live Meeting by using the Live Meeting 2005 solution accelerator activities. The Live Meeting activities allow you to

create, retrieve, update, and delete Microsoft Live Meetings. If Microsoft Live Meeting is not your preferred Web conferencing service, then custom activities can be developed to automate the creation of meetings in WebEx, GoToMeeting, and others. Solution and activity development is accelerated thanks to NowDocs' architecture, discussed in the following section.

### **BPM Suite Architecture**

The following section discusses BPM Suite's architecture and how that architecture can support any business type and any business process size.

# "…start processes following a BizTalk orchestration event."

### **Service-Oriented Architecture Built on Microsoft .NET Framework**

BPM Suite, with its Service-Oriented Architecture (SOA), enables organizations to integrate easily with existing business systems without worrying about the dominant corporate platform. Greater than 95% of desktop computers use Microsoft applications, and because BPM Suite is built on the Microsoft .NET Framework, it integrates easily with the office applications that workers use most, like Microsoft Office Excel. The .NET Framework enhances interoperability, simplifies integration and support efforts, and lowers the total cost of ownership.

### **Enterprise-Grade, Highly-Scalable, Multi-Threaded, Distributed Architecture**

BPM Suite has been proven reliable thanks to its true enterprise-grade, scalable, multithreaded, and distributed architecture. What does this mean to an organization? It means that BPM Suite can support from small businesses to Fortune 50 businesses. The distributed architecture is fault tolerant and can recover from failures automatically. The multi-threaded architecture supports optimized load balancing to increase performance for the most demanding processes.

"…process designs are save as XML, giving process agility capabilities that cannot be replicated by codegenerated technologies."

## **Stand-Alone and/or Microsoft Active Directory Integrated Role-Based Security**

BPM Suite supports three models of authentication. First, BPM Suite provides its own granular security and authentication model for users and roles. Second, BPM Suite can integrate with Active Directory for Single Sign-on (SSO) capabilities. Third, BPM Suite can support a hybrid model that supports both BPM Suite's integrated security and Active Directory. The hybrid model is useful when processes incorporate users outside an organization who do not or should not belong in the organization's directory.

#### **Fully XML-Compliant Web Services**

BPM Suite's Web services maximize interoperability by using XML, a standard language, to communicate data and messages. Additionally, process designs are saved as XML, giving process agility capabilities that cannot be replicated by code-generating technologies.

#### **Extensible Business Activity Toolbox**

Organizations can develop custom activity Web services for their business users to configure in their processes. In addition to the 75 out-of-the-box activities, custom activities can be created by consuming existing, third-party Web services.

# "…multi-threaded architecture supports optimized load balancing…"

Configuring these organization-specific activities becomes a point-and-click operation for business users.

#### **Includes NowDocs Web Services SDK**

BPM Suite exposes its integration-ready Web services to organizations for simplified and rapid solution development.

NowDocs 75 plus Web service methods can be used to manage processes, tasks, users, geographies, and more.

# **Summary**

This white paper has provided you with a technical introduction to NowDocs Software's BPM Suite 4.5.

BPM Suite is a dynamic business process management application that solves business needs. Businesses do not have to mold themselves to fit another business application to achieve results.

BPM Suite has successfully delivered results for the following processes:

- Complex "Quote-to-Cash" Sales Management
- **IT Asset Management**
- eProcurement Services
- Security Clearance Case Management
- **•** Business Process Optimization
- Supplement Education Services (SES)
- Regulatory Compliance Management  $\bullet$
- Information Technology Infrastructure Library/Trouble Ticket Management
- Six Sigma
- And many more  $\bullet$

For additional information on BPM Suite 4.5 or to schedule a product demo, please contact Omar Ayala at 888.669.3627 x 102 or via email at oayala@nowdocs.com

# **Appendix**

# **Activity Reference Guide**

This guide provides descriptions of the Activities in BPM Designer. Activities, used in a drag-and-drop interface, are Web services that allow the user to execute a specific action. BPM Suite comes with over 75 activities that are grouped into 10 categories. In each activity, you can edit the activity title, the icon display, the font, the text size, and much more. Also, each activity has a unique user interface that allows you to configure the activity to your personal business needs. Our user-friendly software allows you to develop custom activities to fulfill a specific purpose in your business processes.

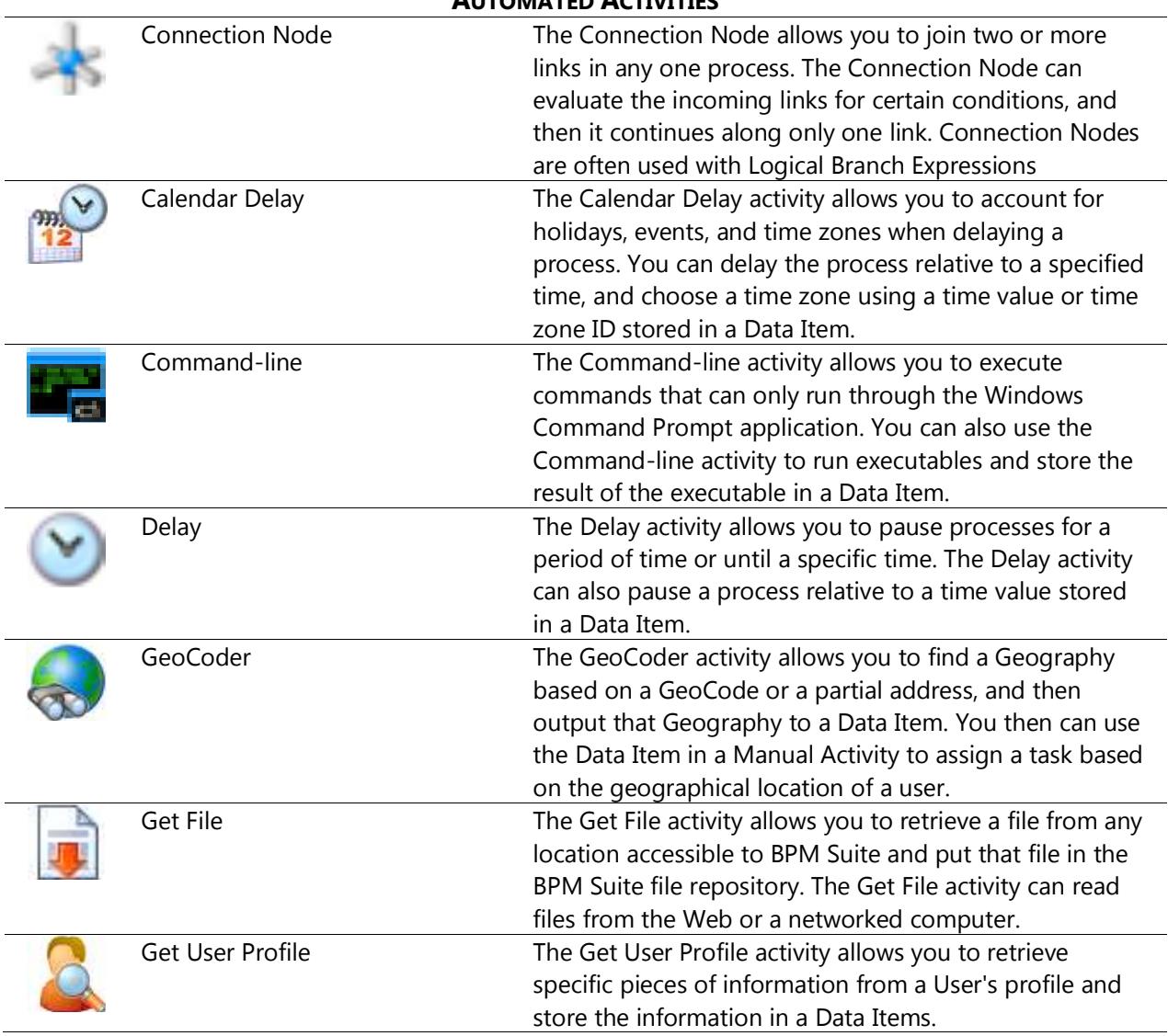

#### **AUTOMATED ACTIVITIES**

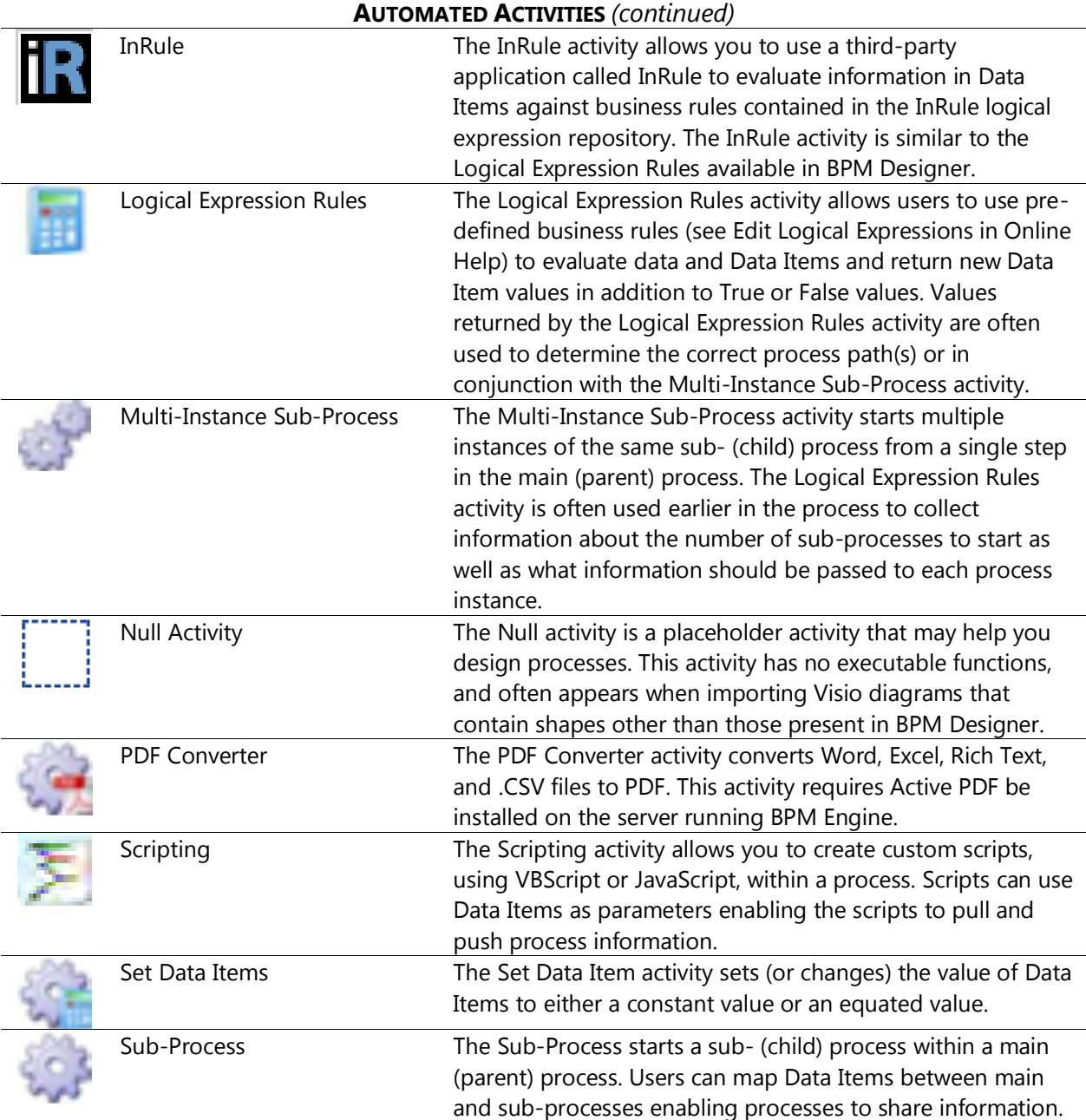

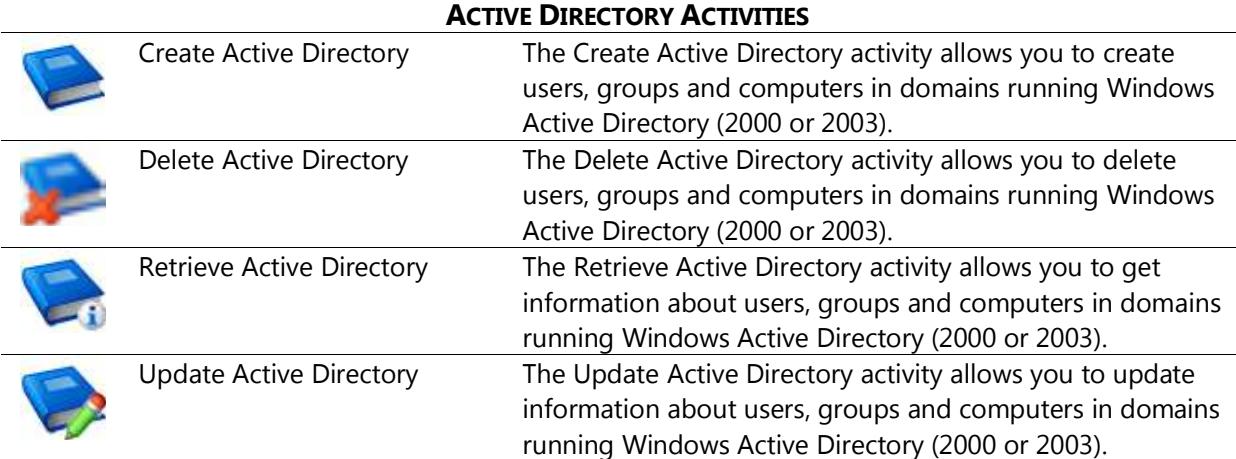

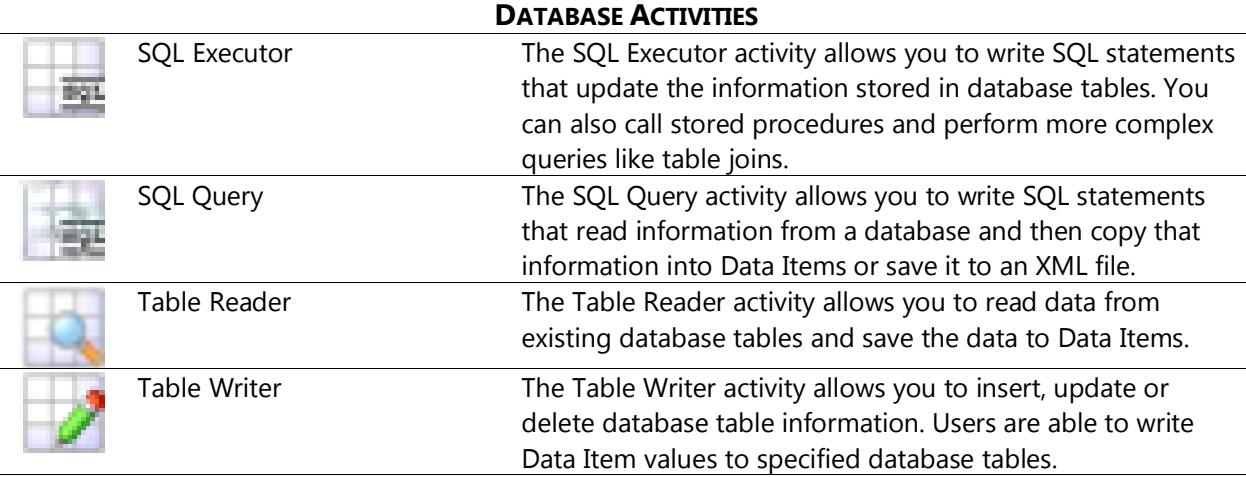

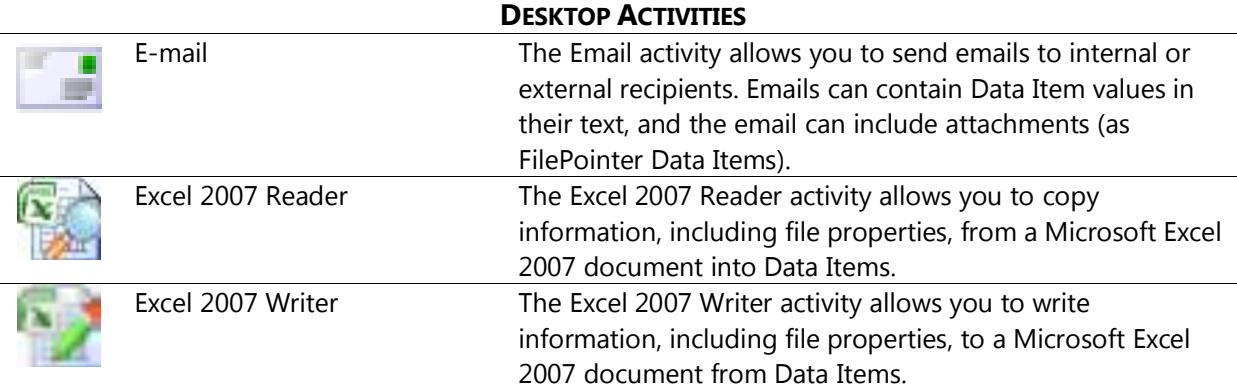

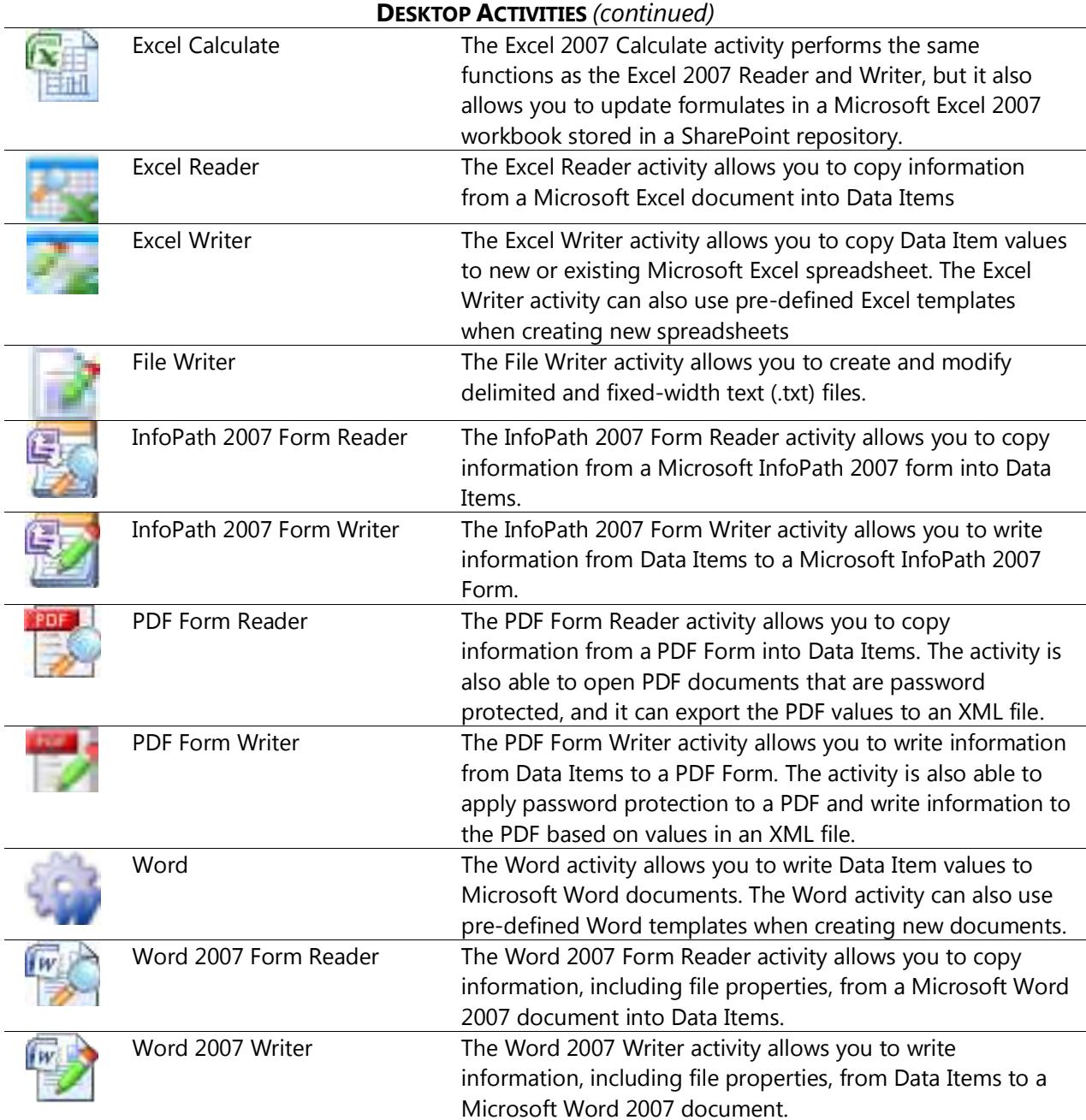

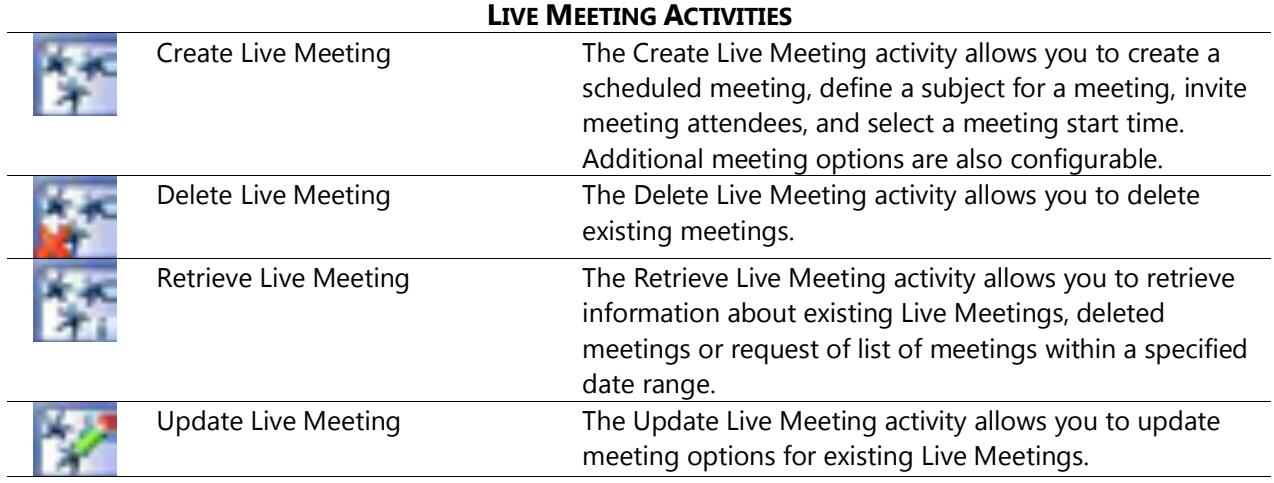

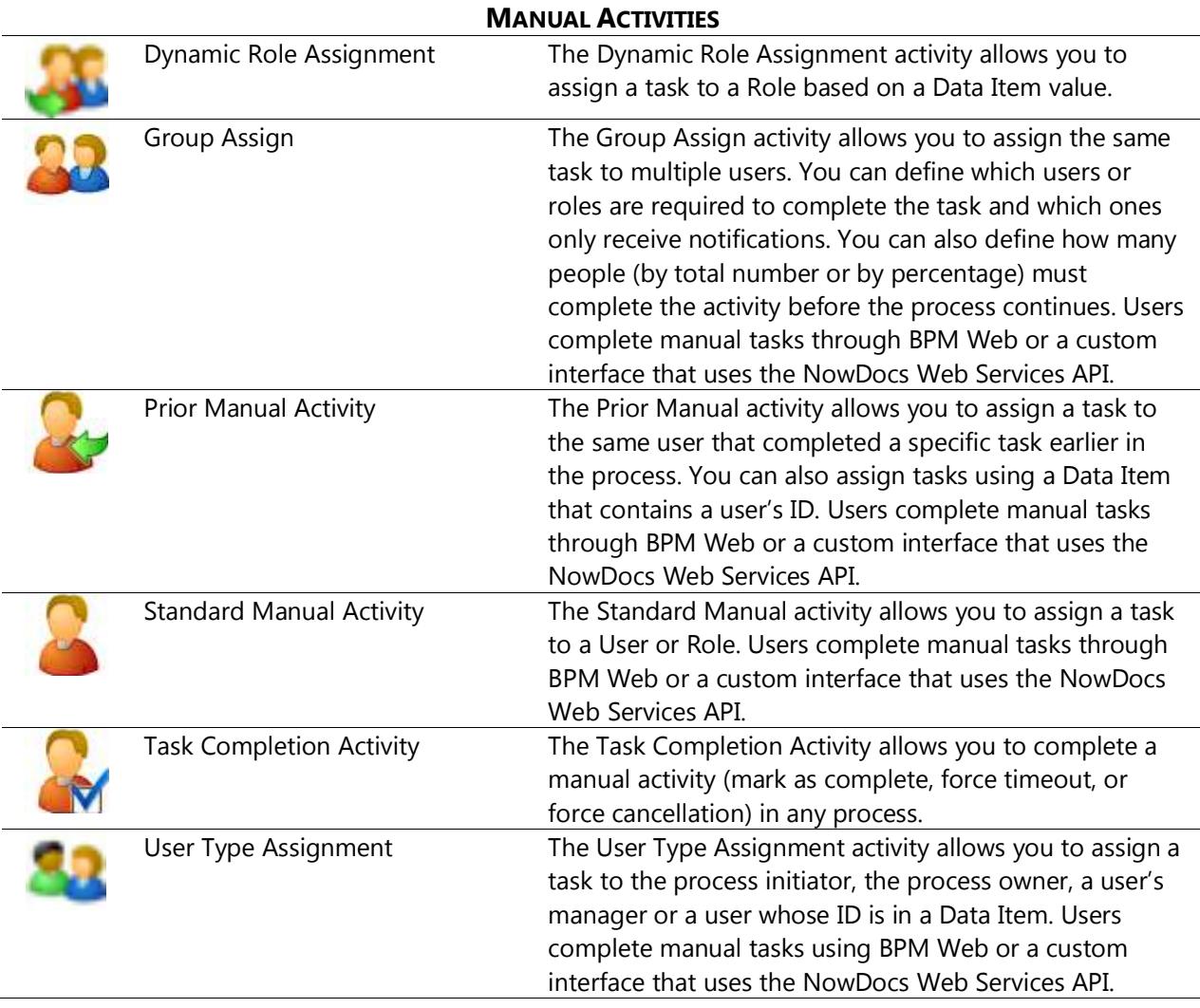

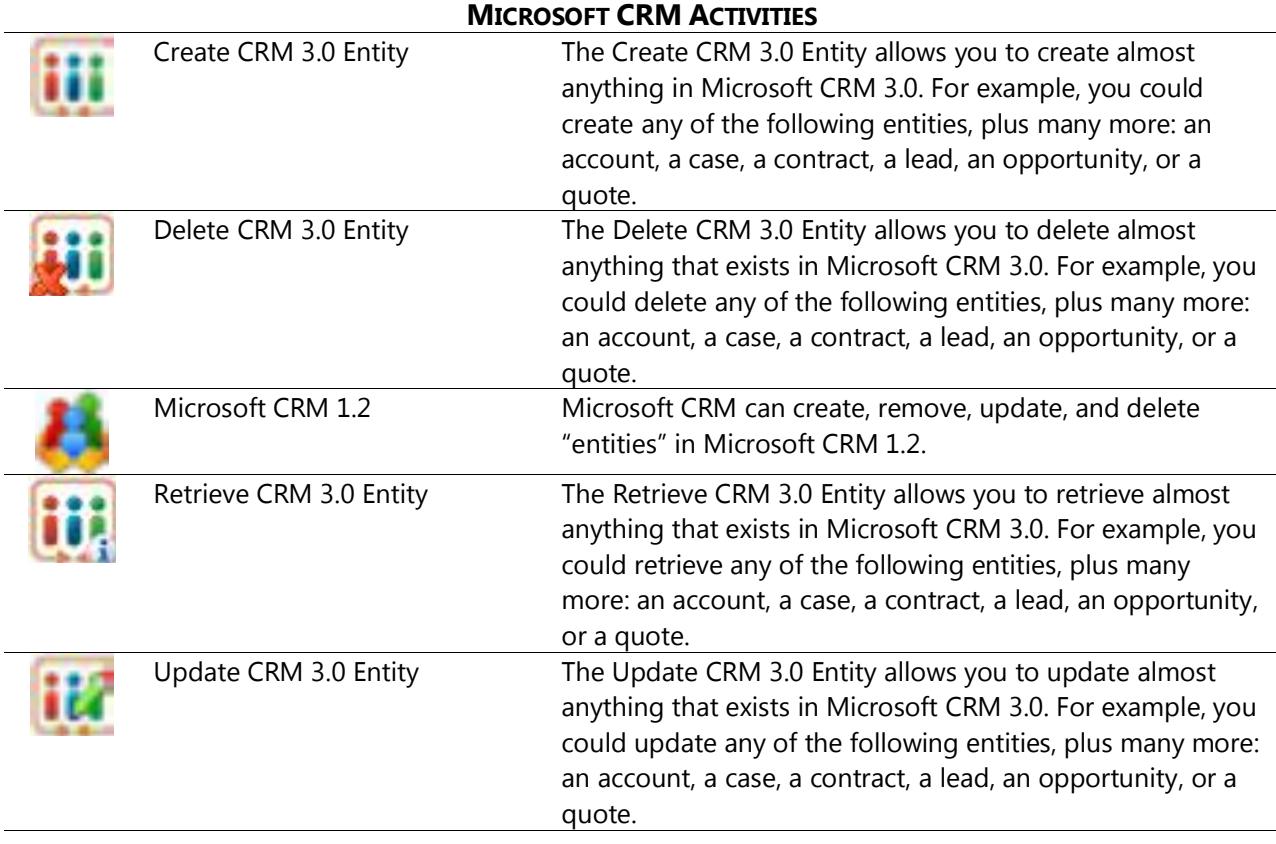

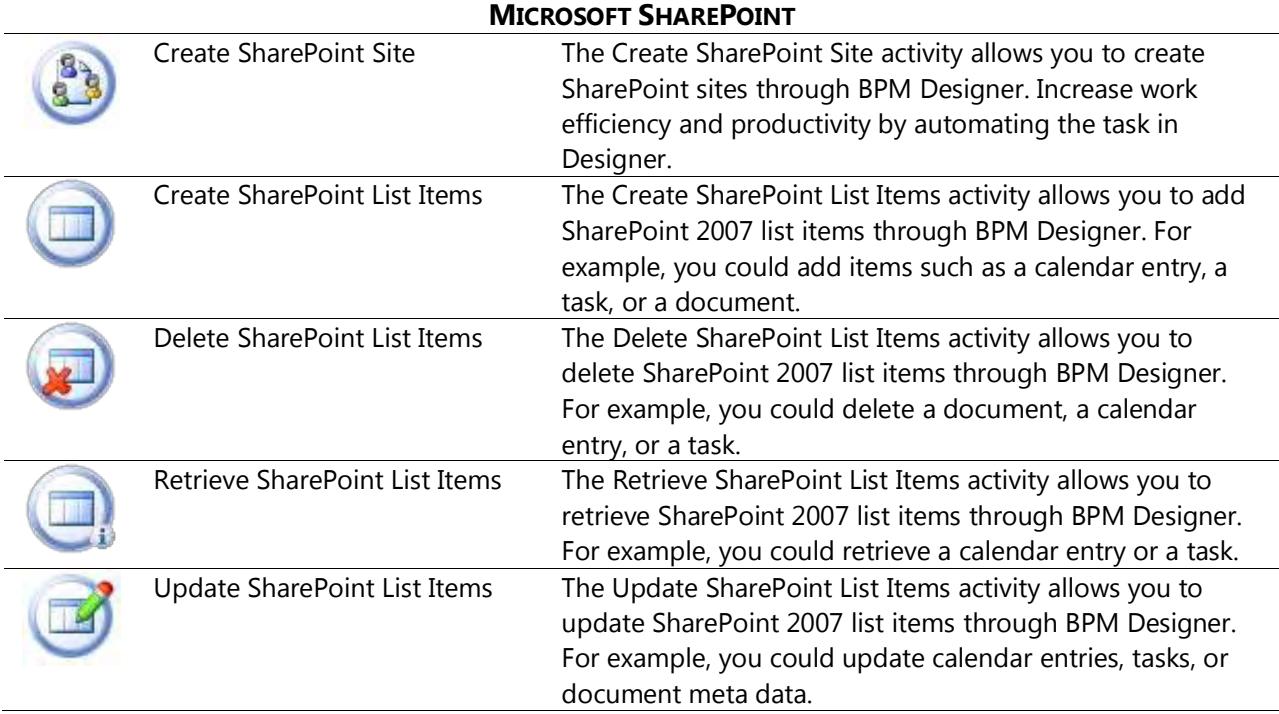

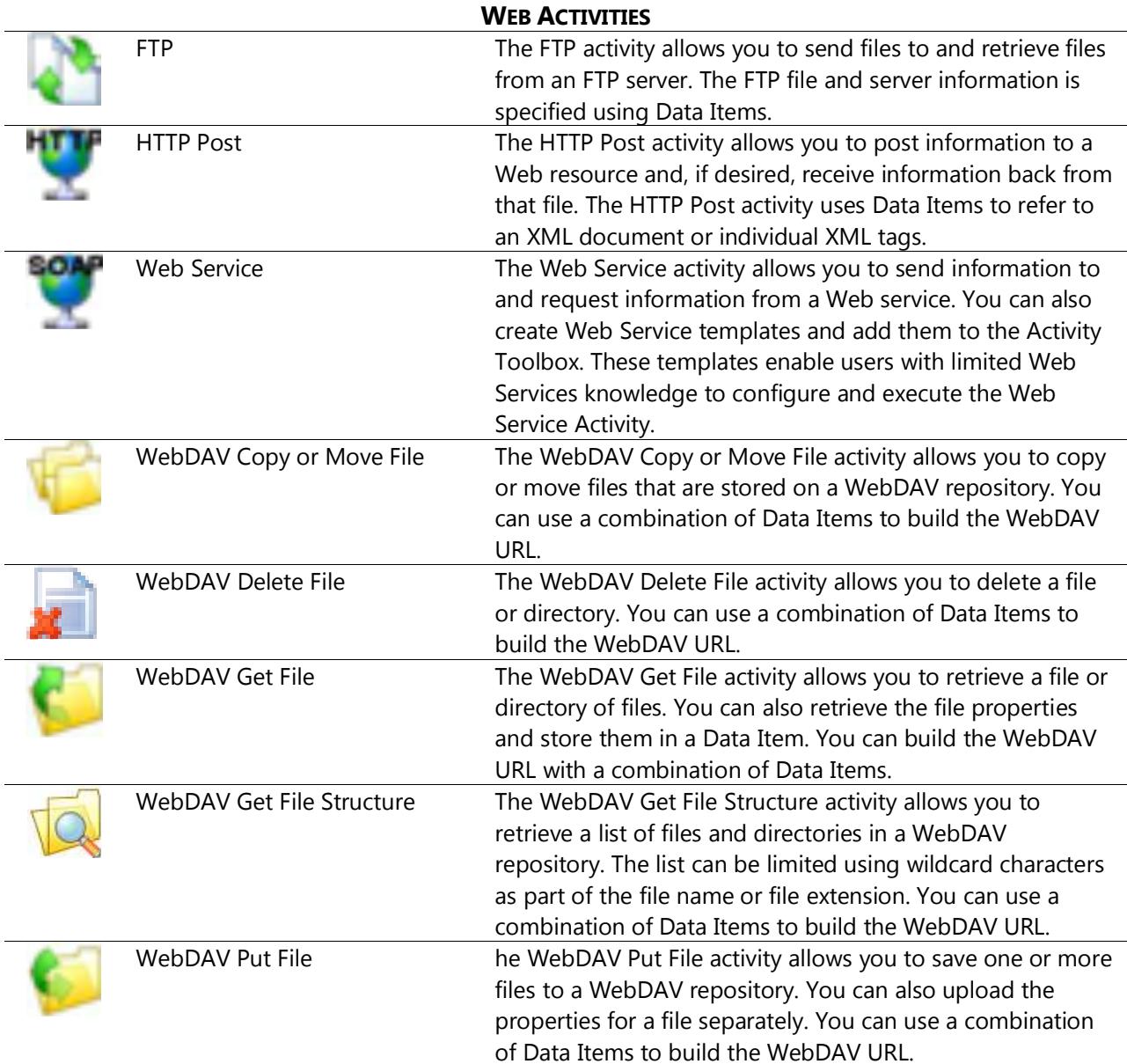

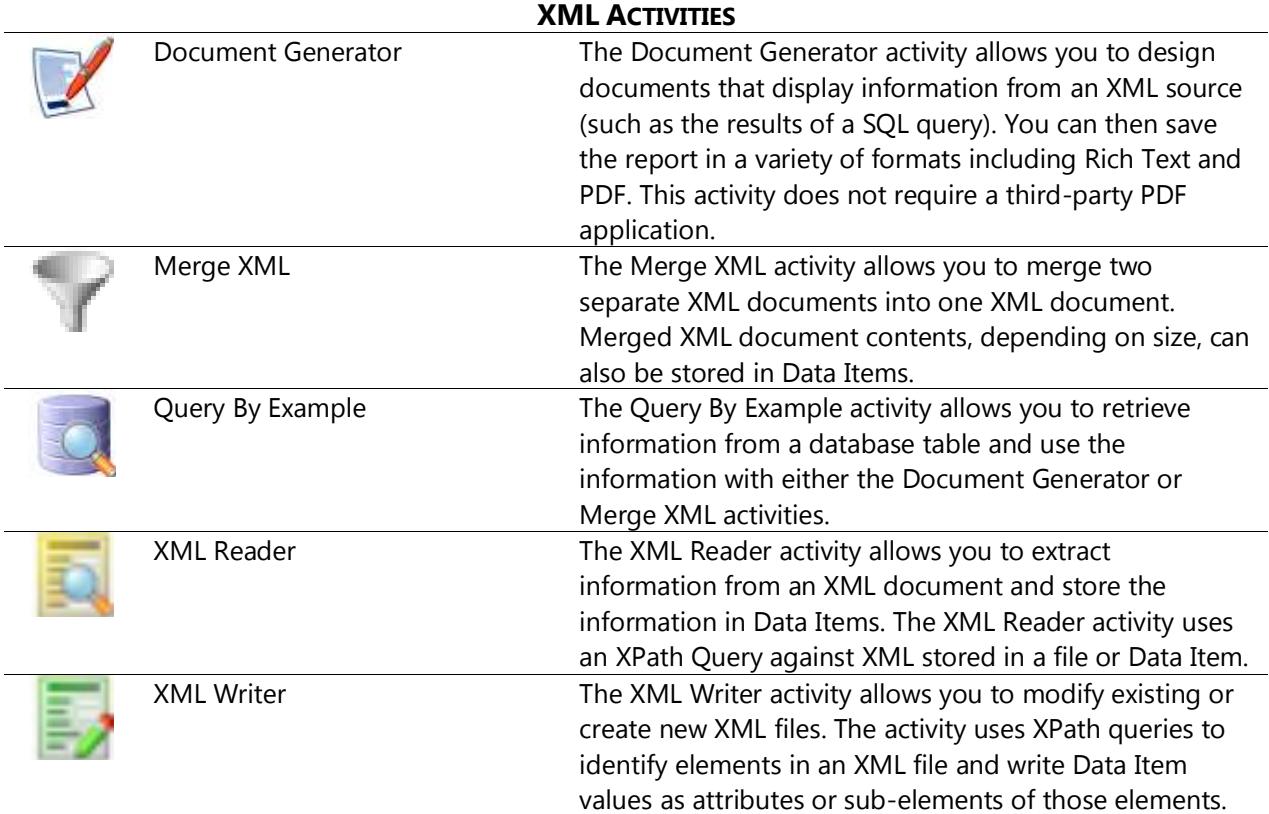